## Recover email dbx convert to pdf

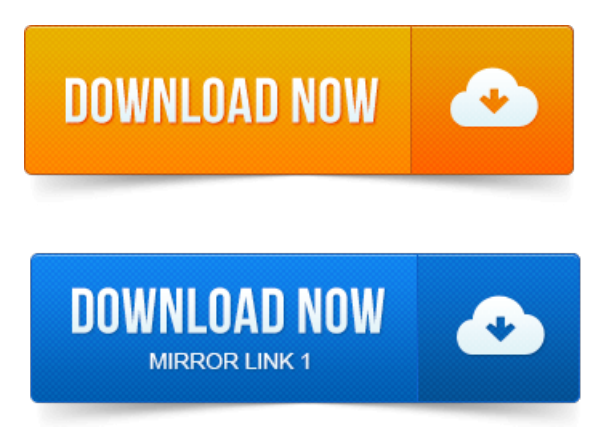

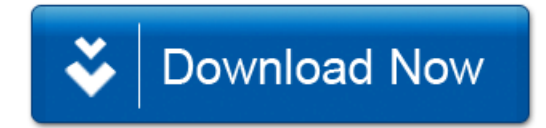